## Logiciels Libres quels enjeux pour l'ingénieur ?

Thomas Petazzoni

### Thomas Petazzoni

## Thomas Petazzoni ingénieur UTBM

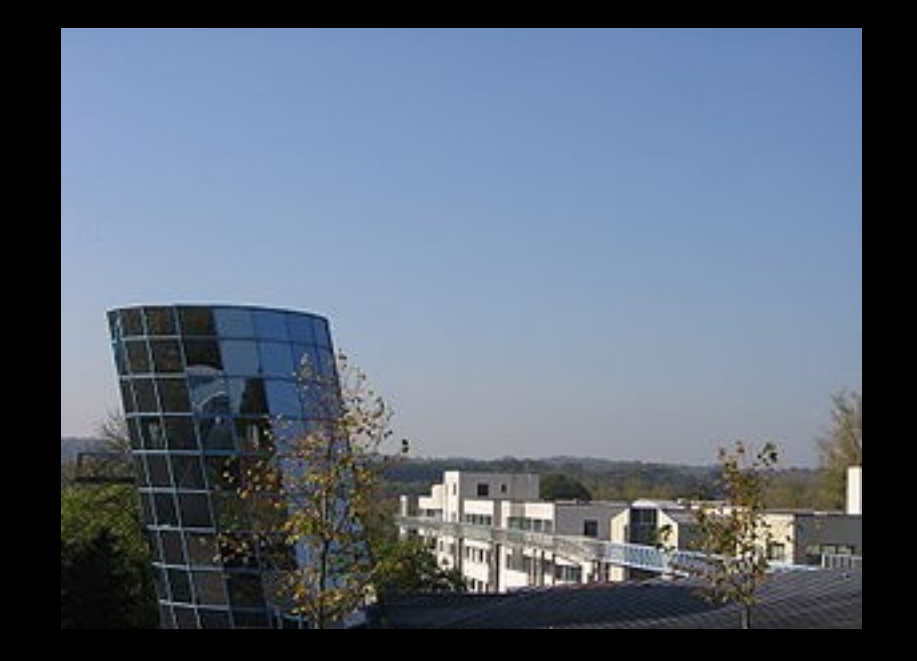

Thomas Petazzoni ingénieur UTBM spécialisé Linux embarqué

Thomas Petazzoni ingénieur UTBM spécialisé Linux embarqué Logiciels Libres

Thomas Petazzoni ingénieur UTBM spécialisé Linux embarqué Logiciels Libres administrateur de l'April

# Logiciels Libres ?

Logiciels Libres ? Modèles économiques

Logiciels Libres? Modèles économiques Pour l'ingénieur ?

## Logiciels Libres ?

### 4 libertés

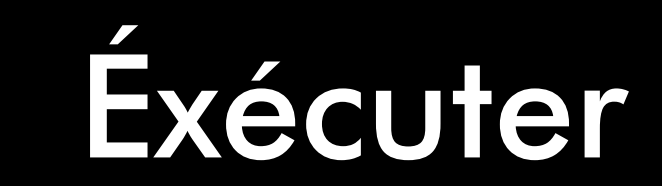

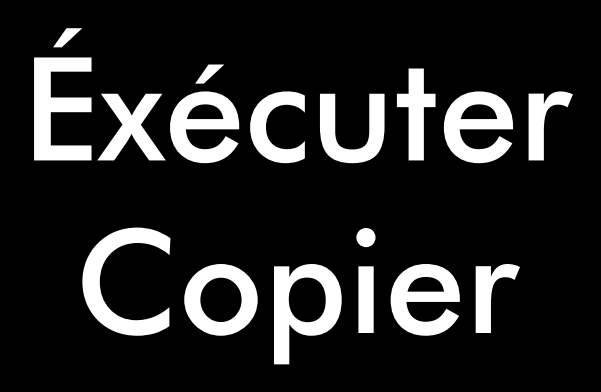

Éxécuter Copier Modifier

Éxécuter Copier Modifier Redistribuer

## Code source disponible

### Licence libre

# Licence libre À copyleft - GPL

Licence libre À copyleft - GPL Sans copyleft - BSD

#### Vente autorisée

# l= propriétaire

# Aujourd'hui

## Serveur Web Apache  $-60%$

Serveur Mail  $-60%$ 

#### Infrastructure Internet

## Linux chez Google

### Serveurs dans les entreprises

## Embarqué ~ 50% des projets

## Ubuntu Linux à l'Assemblée Nationale

Firefox, Thunderbird, OpenOffice et maintenant Ubuntu à la Gendarmerie

**Firefox** 20 à 30 %

## Logiciels métier dans de plus en plus de domaines

# 40% des entreprises européennes ont adopté des Logiciels Libres

Plan France Numérique 2012

# Pourquoi ?

# Indépendance

#### Personnalisation
#### Maîtrise

#### Qualités techniques

#### Formats ouverts

#### Faible coût

#### Modèles économiques

## Voiture = bien rival Économie du matériel Rareté

Logiciel = bien non-rival Économie de l'immatériel Abondance

### Logiciel propriétaire = rareté artificielle des copies

## Logiciel Libre = pas de rareté artificielle

## « Un Logiciel Libre est gratuit une fois qu'il a été payé »

François Élie, président de l'ADULLACT

## Économie basée sur la valeur ajoutée

« Le Logiciel Libre représente un potentiel économique et industriel considérable »

Plan France Numérique 2012

# 32 % part du Libre dans le service informatique en Europe en 2007

Plan France Numérique 2012

## 730 millions d'euros marché français du Logiciel Libre en 2007

Étude Pierre Audoin Consultants

## 1 milliard d'euros prévision 2008, France

Étude Pierre Audoin Consultants

# 35 milliards d'euros prévision 2008, Monde

### 20.000 emplois en France 60.000 d'ici trois ans

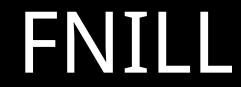

### « Attention à la pénurie de compétences en logiciels libres »

Le Monde Informatique – juillet 2008

# Économie de coopétition

### Mutualisation des coûts de R&D

#### Concurrence sur les services

Personnalisation Spécialisation Adaptation Intégration Formation Support

#### Briques de bases deviennent des commodités réutilisables

### Besoin de spécialisation plus important de la part des utilisateurs

Modèle Logiciel Libre comme outil

Modèle d'éditeur à double licence ou licence décalée

### Modèle de distribution à valeur ajoutée

Modèle ASP

Modèle de service à valeur ajoutée

### Modèle d'intégrateur hybride

#### Modèle consortium

#### Pour l'ingénieur ?

### Savoir puiser dans les briques libres

#### Les connaître

#### Savoir les sélectionner

### Comprendre les aspects juridiques
### Savoir interagir avec la communauté

# Nécessaire pour utiliser les briques et y contribuer

# Maîtriser l'anglais

Outils et pratiques des communautés

Collaboration inter-entreprises

## Relations entre individus plutôt qu'entre entités

### Visibilité du travail au delà de l'entreprise

## Créer et publier des briques libres

#### Savoir créer et animer une communauté

### Construction d'un CV : contribuez au Libre

#### Questions ?